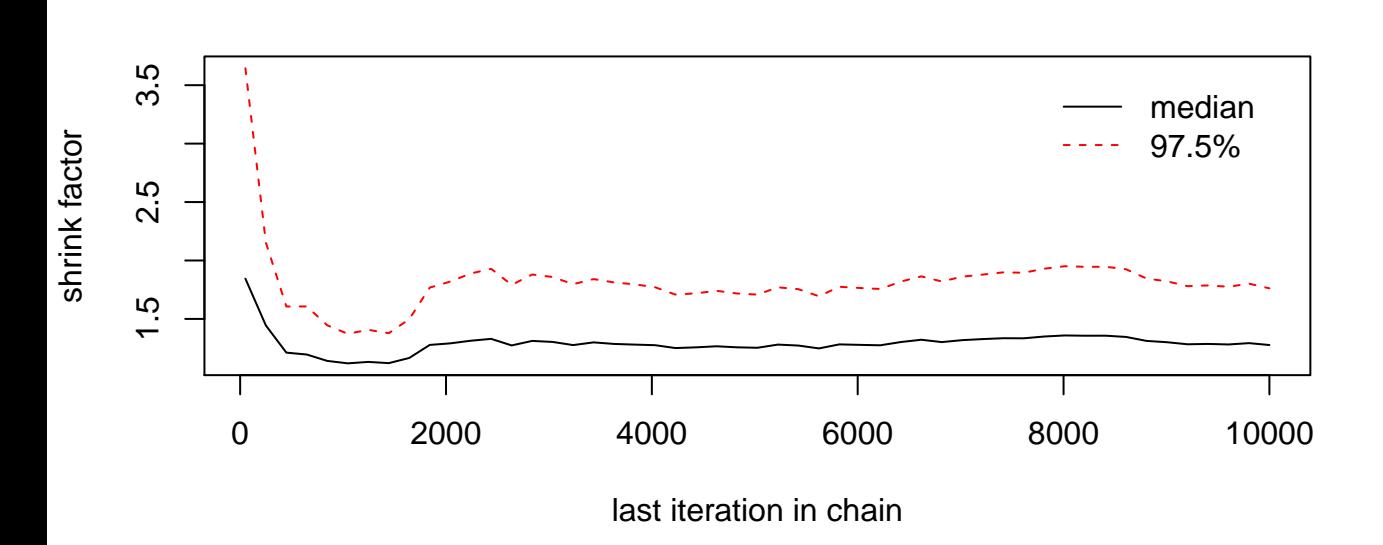

**lp\_\_**

# **alphaN**

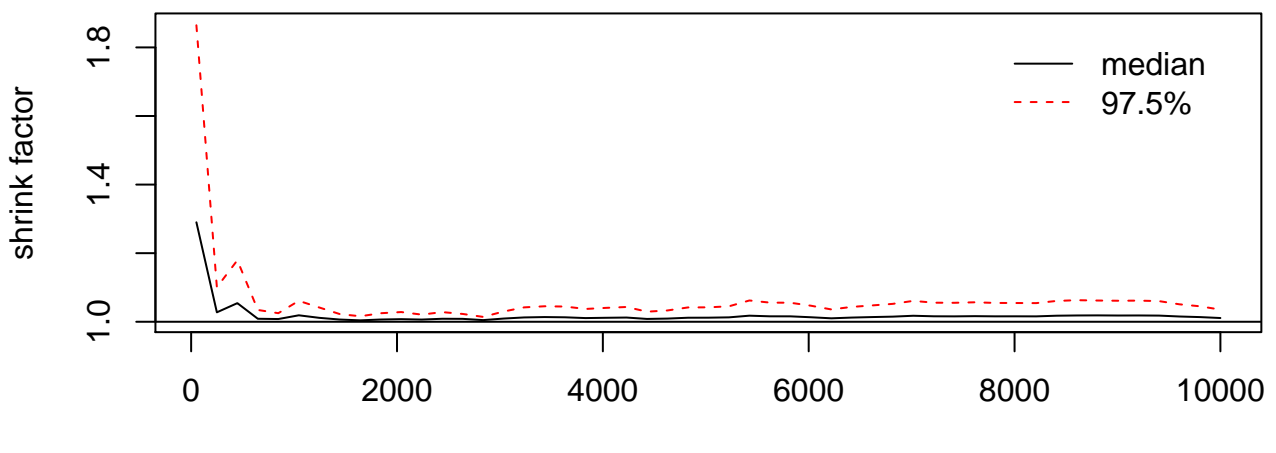

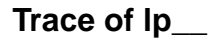

**Density of lp\_\_**

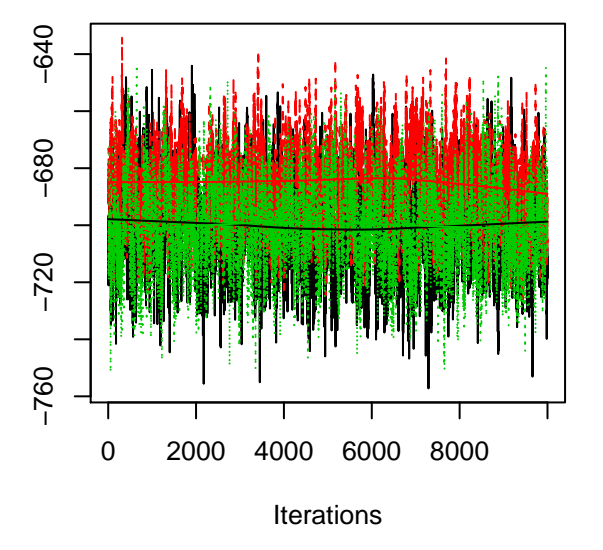

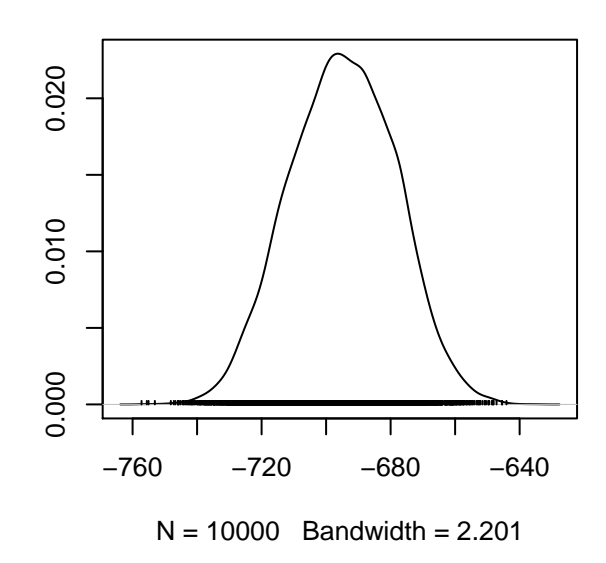

**Trace of alphaN**

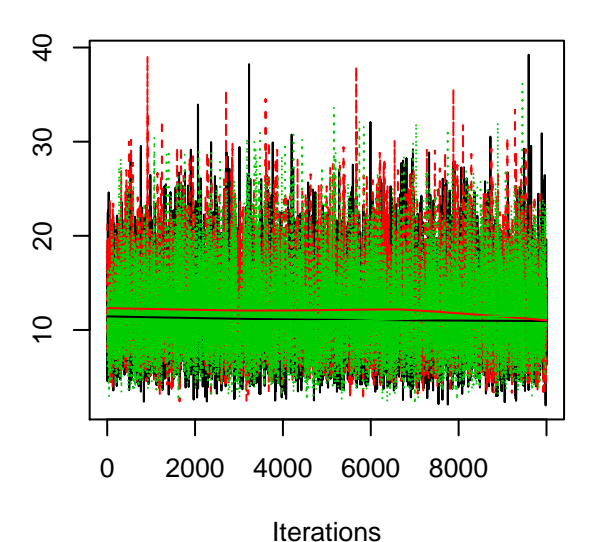

**Density of alphaN**

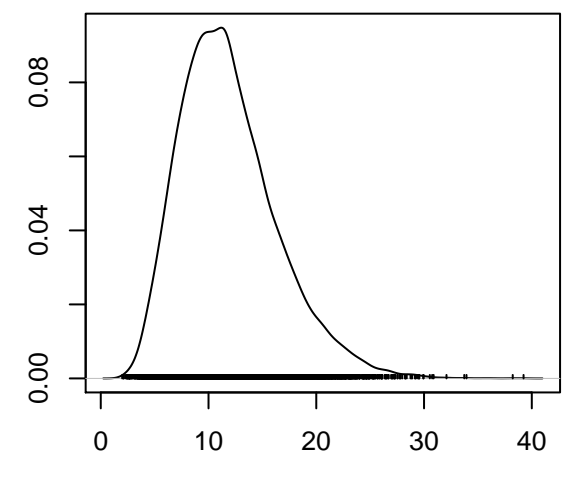

 $N = 10000$  Bandwidth = 0.5858

## **alpha0[2]**

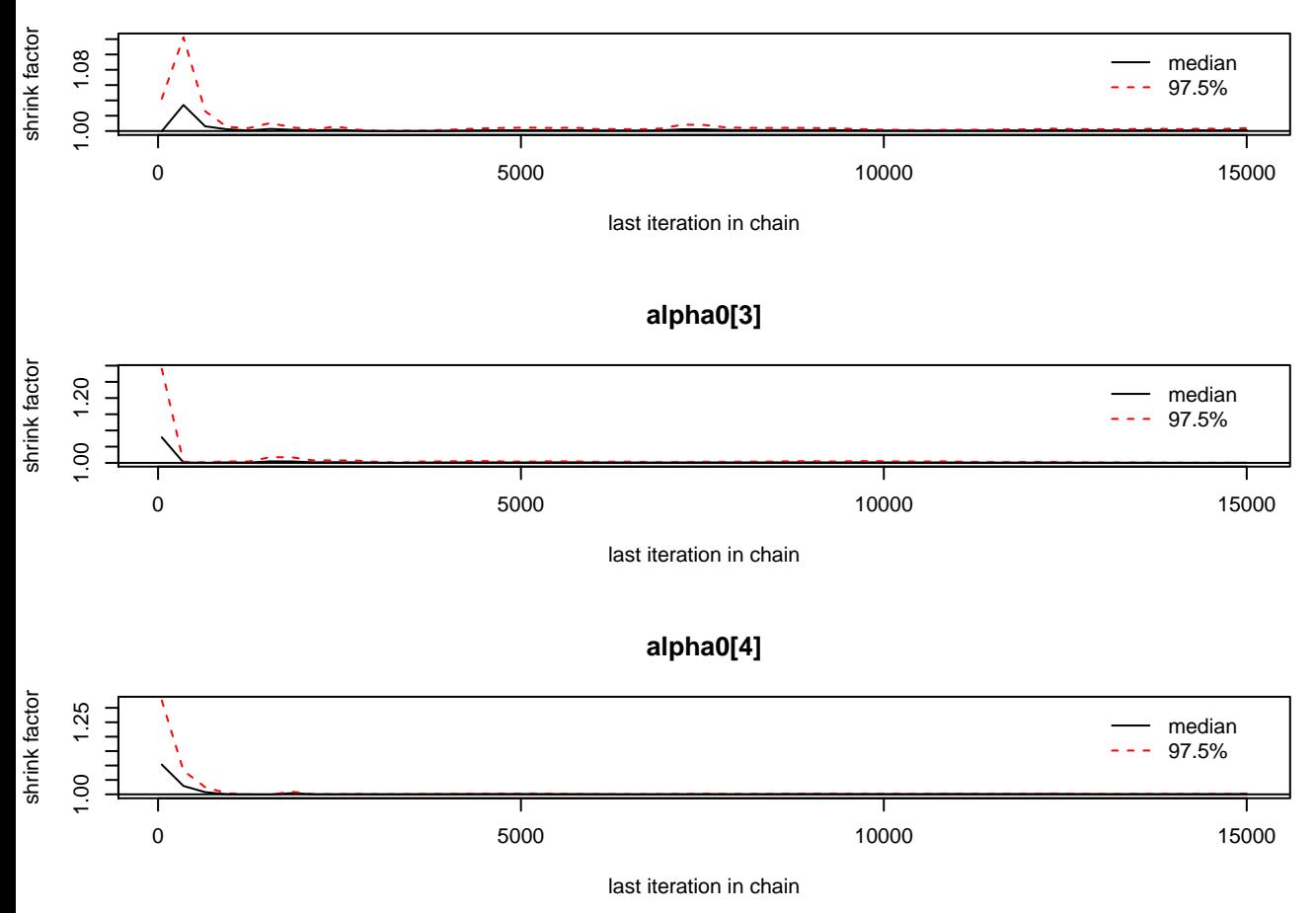

#### **Trace of alpha0[1]**

**Density of alpha0[1]**

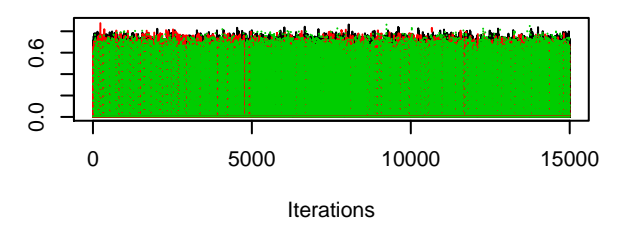

# **Trace of alpha0[2]**

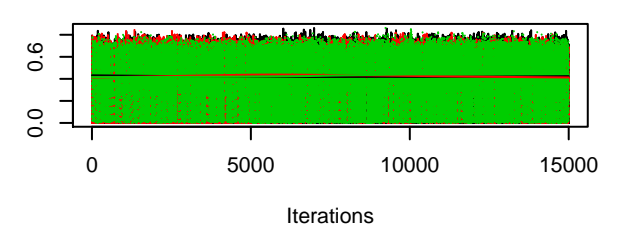

# **Trace of alpha0[3]**

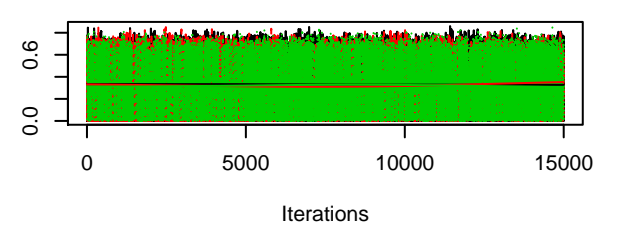

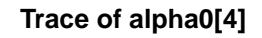

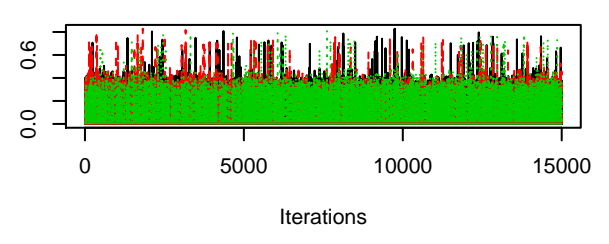

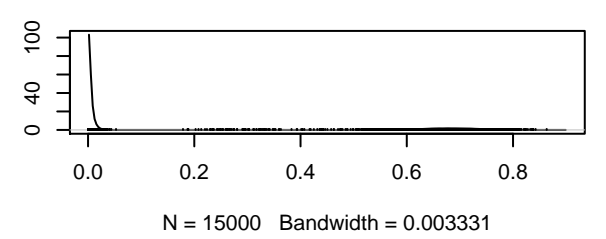

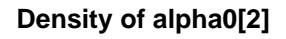

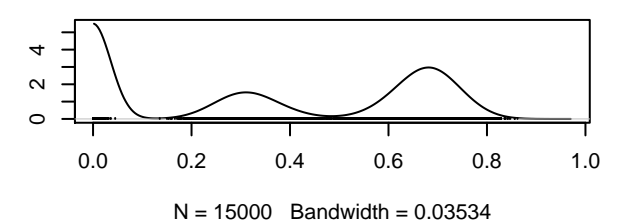

**Density of alpha0[3]**

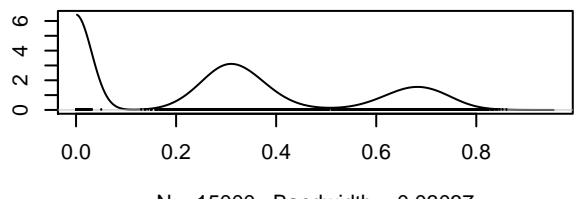

 $N = 15000$  Bandwidth = 0.03037

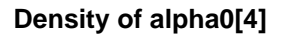

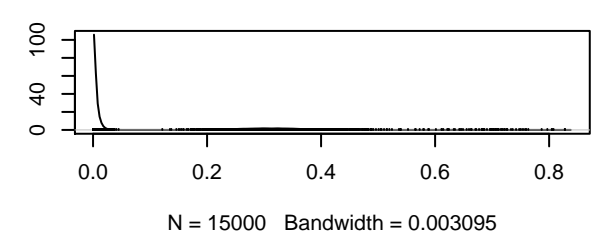

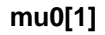

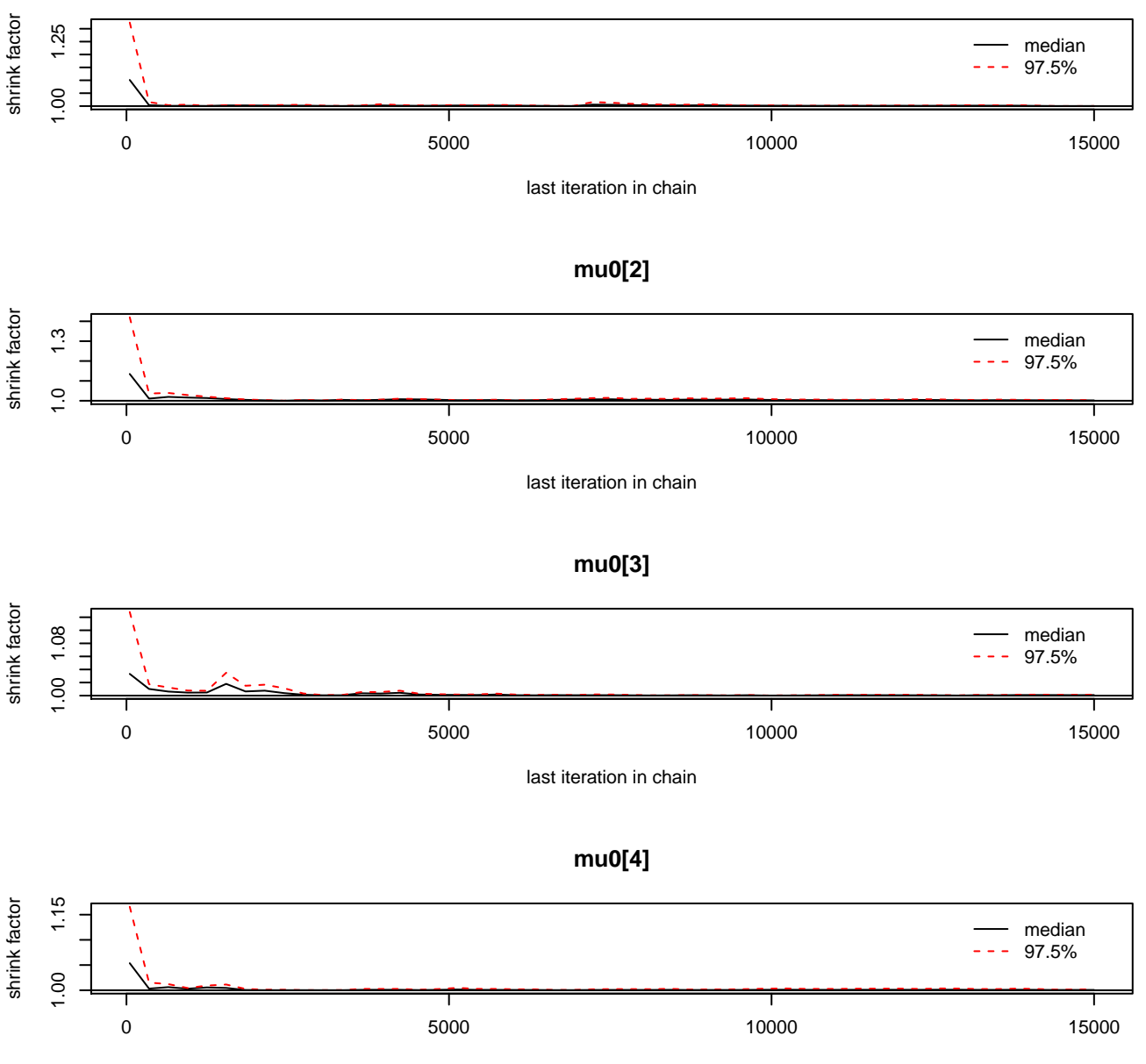

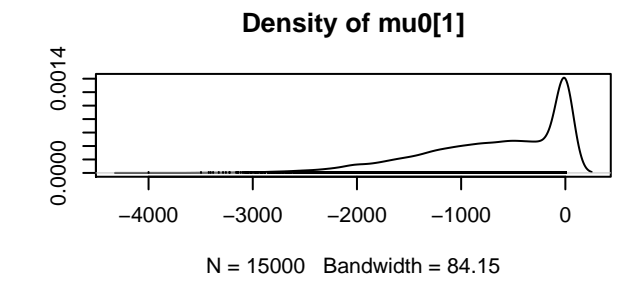

# **Density of mu0[2]**

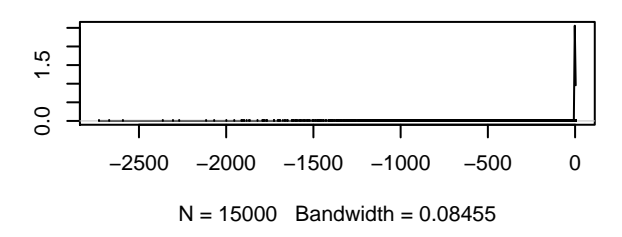

#### **Density of mu0[3]**

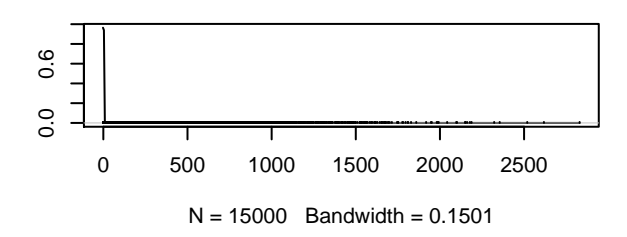

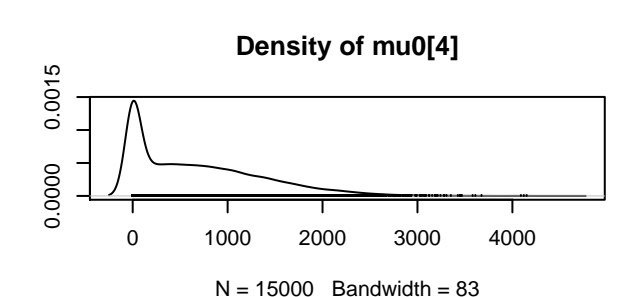

# **Trace of mu0[1]**

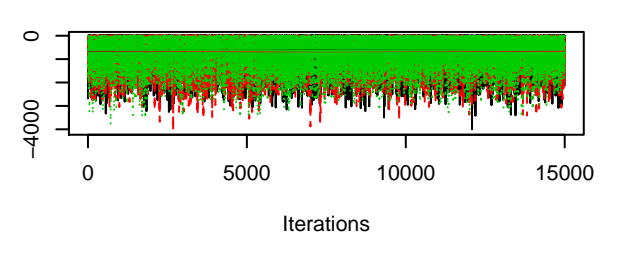

# **Trace of mu0[2]**

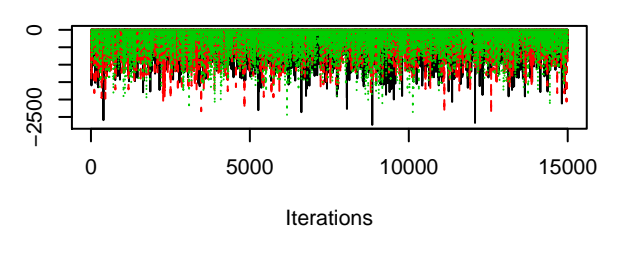

# **Trace of mu0[3]**

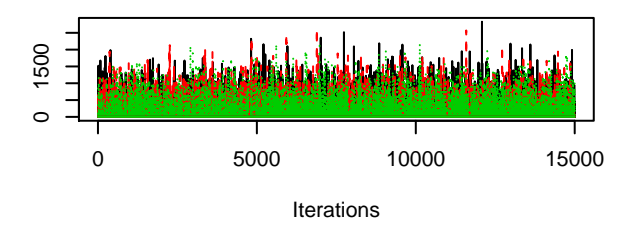

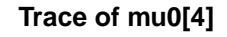

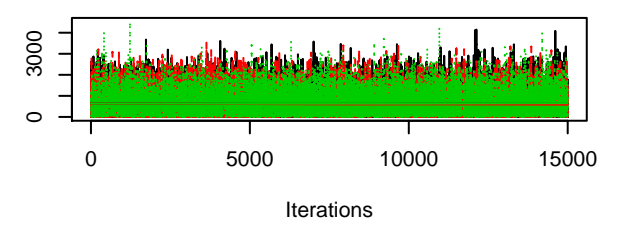

## **beta0[1]**

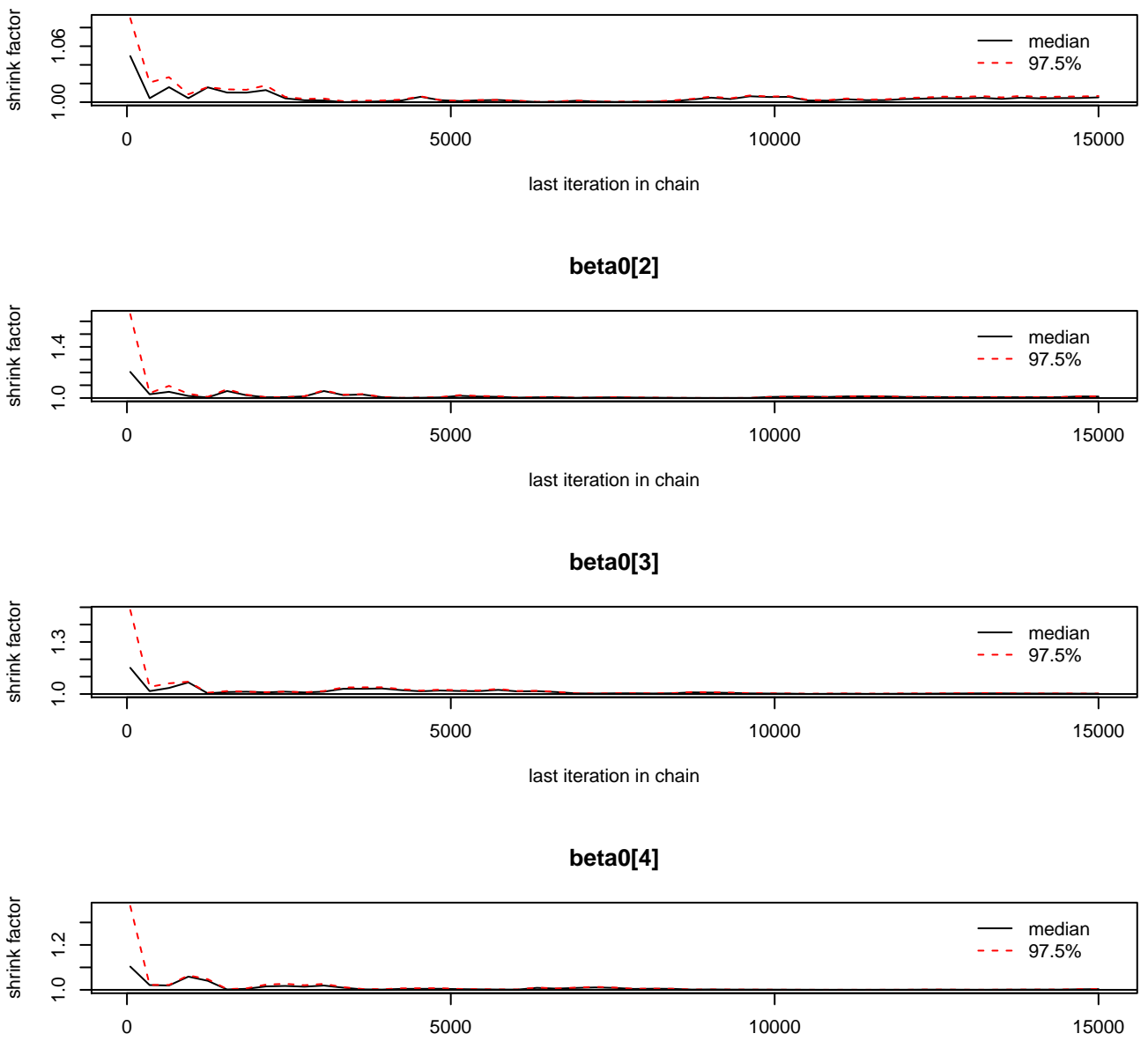

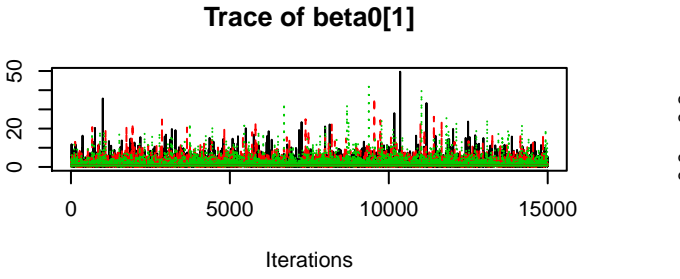

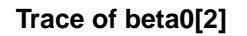

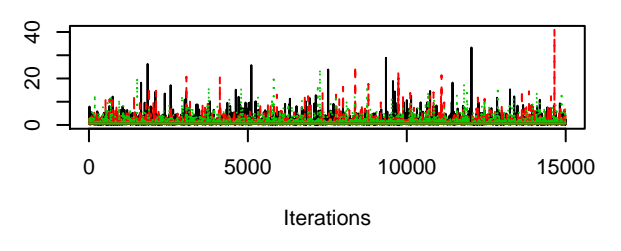

# **Density of beta0[1]**

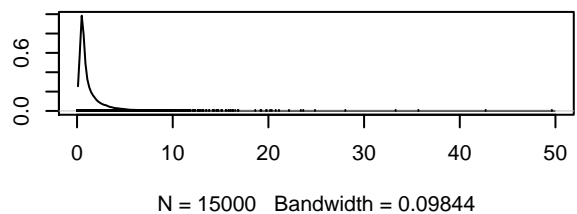

**Density of beta0[2]**

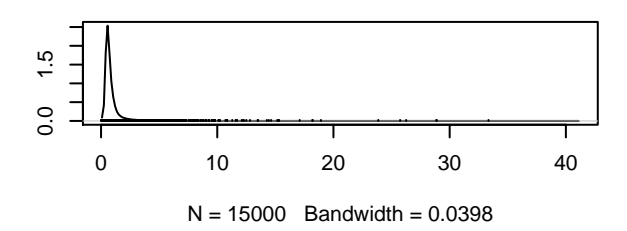

#### **Density of beta0[3]**

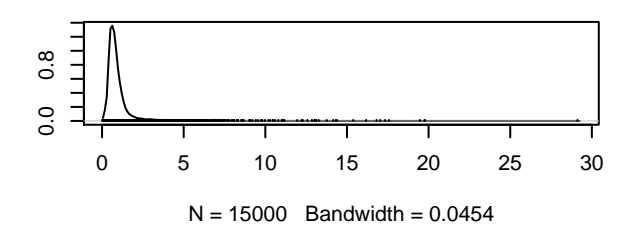

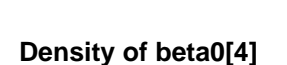

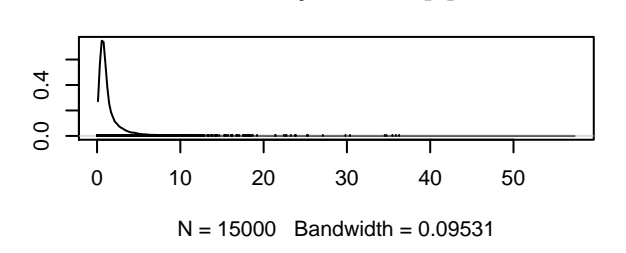

**Trace of beta0[3]**

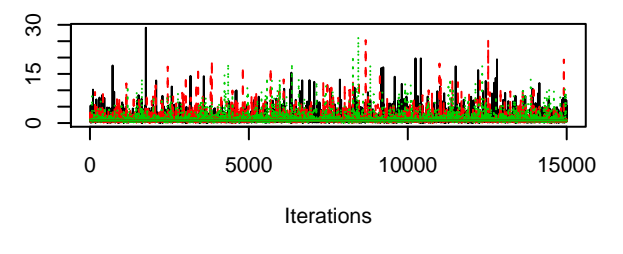

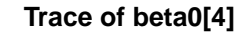

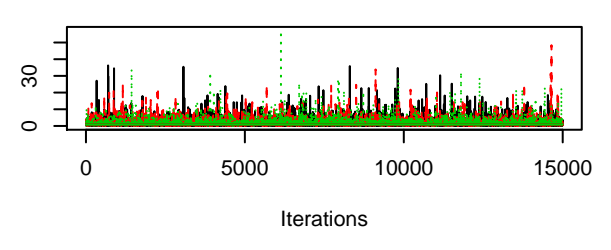

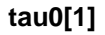

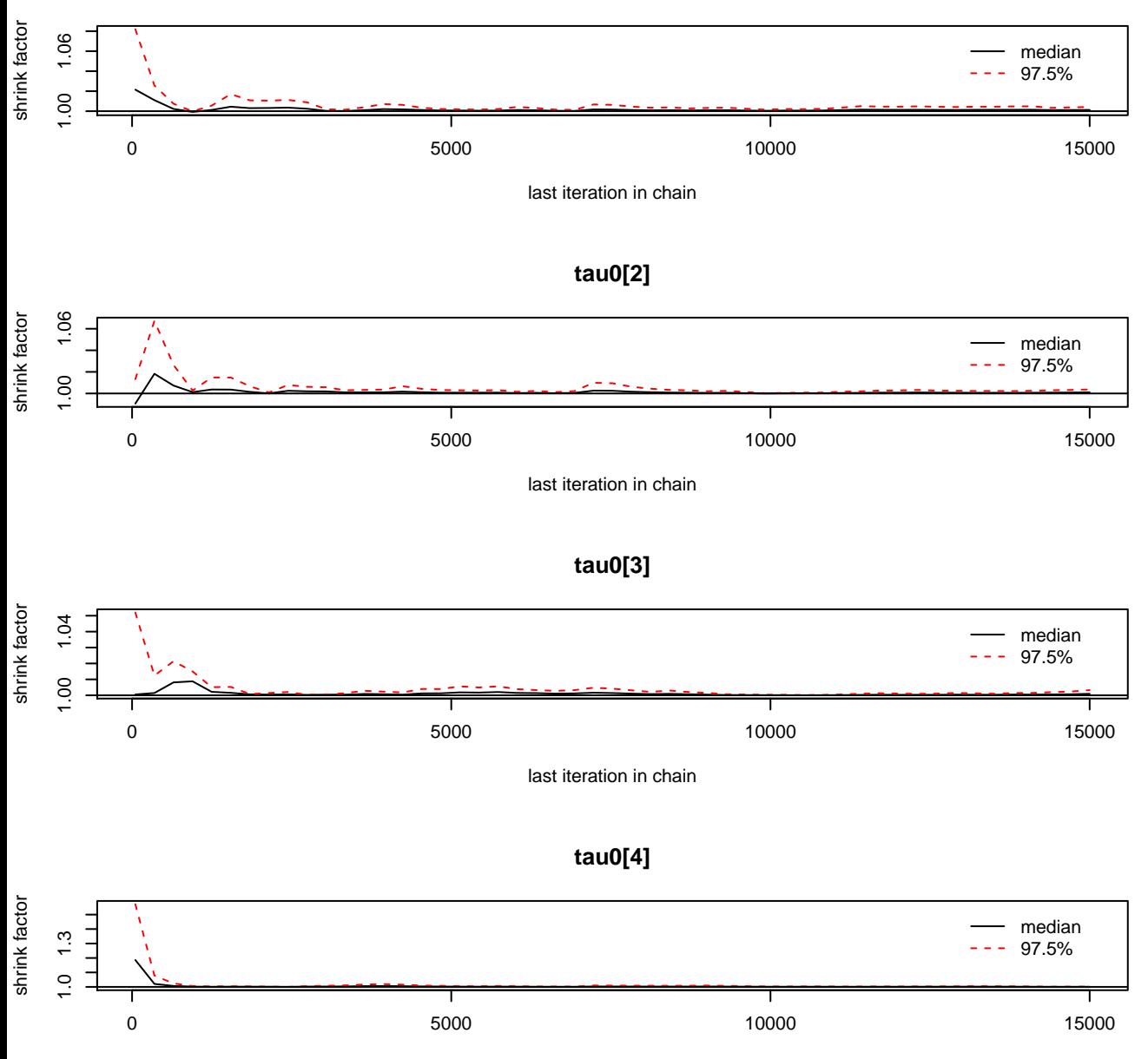

## **Trace of tau0[1]**

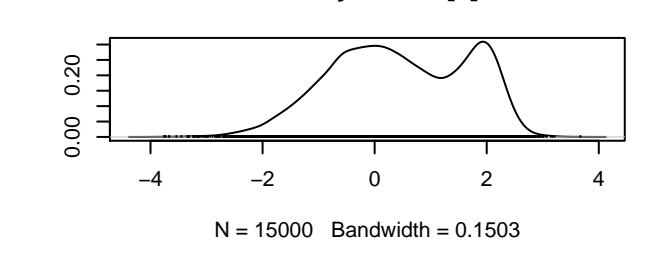

**Density of tau0[1]**

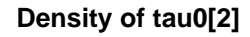

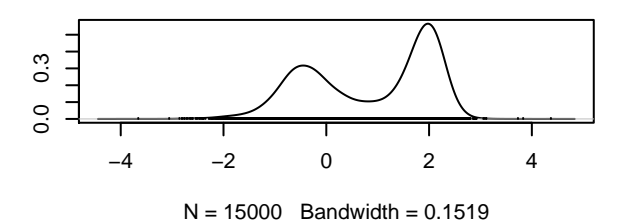

# **Density of tau0[3]**

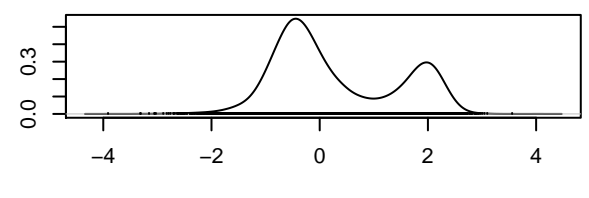

 $N = 15000$  Bandwidth = 0.1421

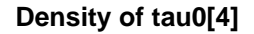

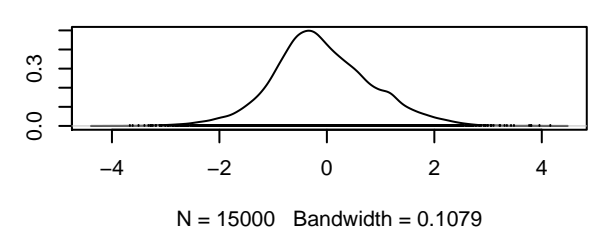

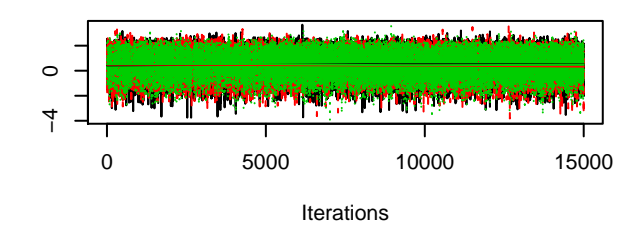

#### **Trace of tau0[2]**

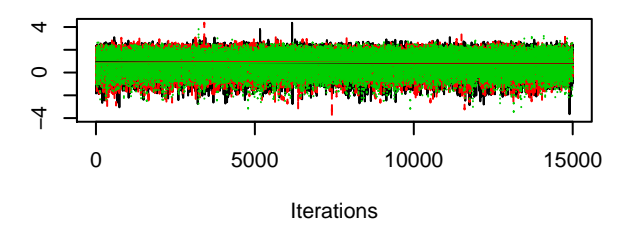

# **Trace of tau0[3]**

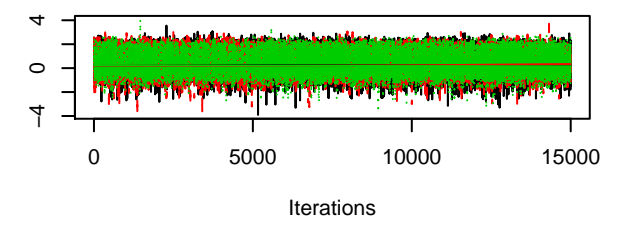

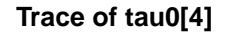

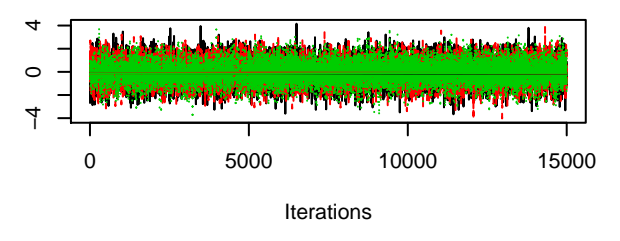

## **gamma0[1]**

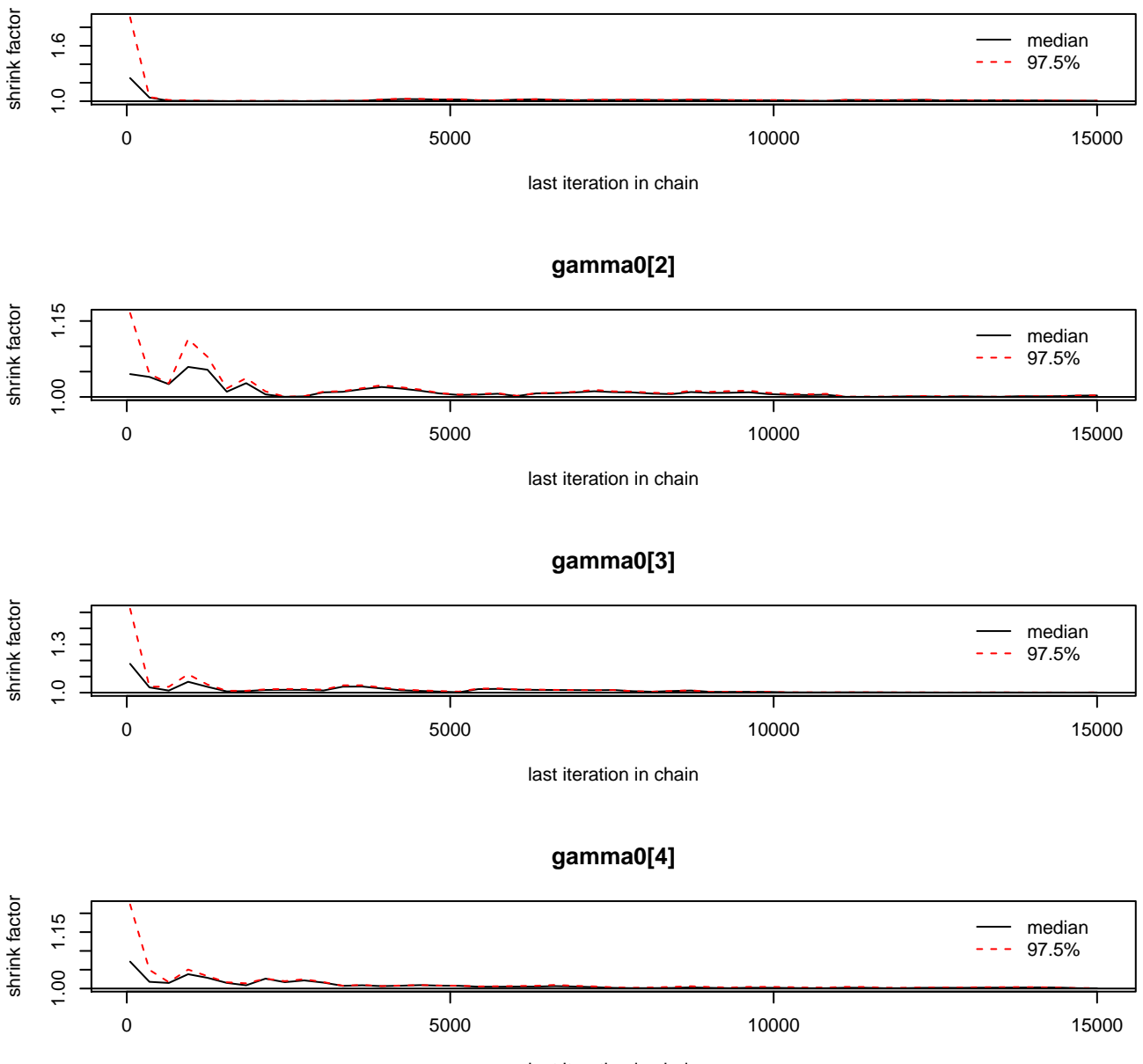

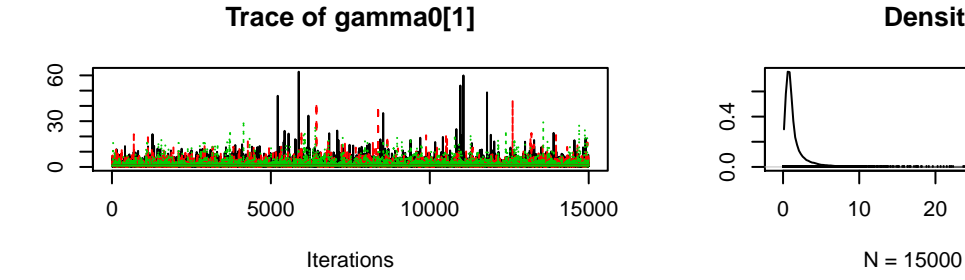

**Trace of gamma0[2]**

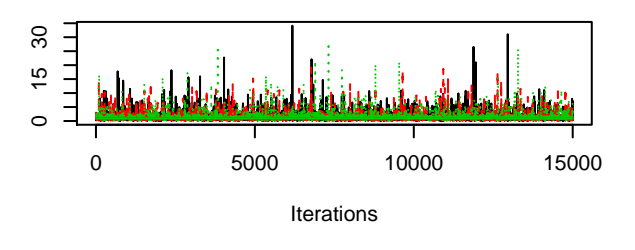

**Trace of gamma0[3]**

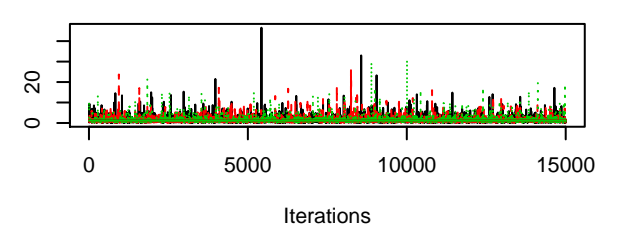

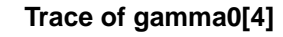

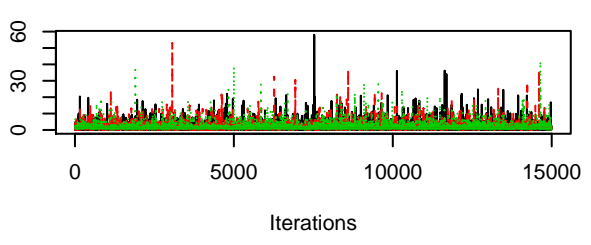

**Density of gamma0[1]**

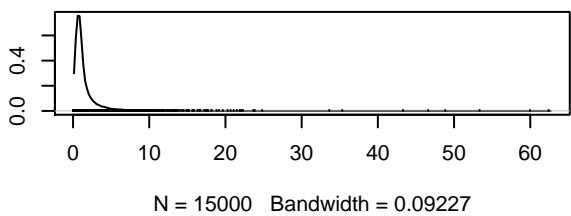

**Density of gamma0[2]**

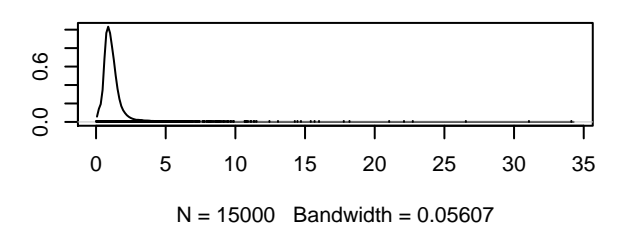

**Density of gamma0[3]**

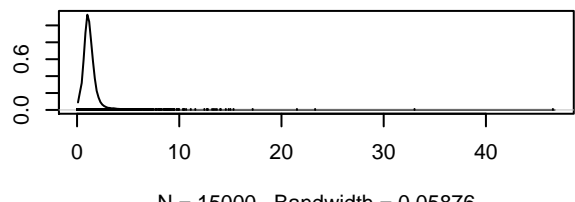

 $N = 15000$  Bandwidth = 0.05876

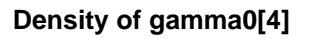

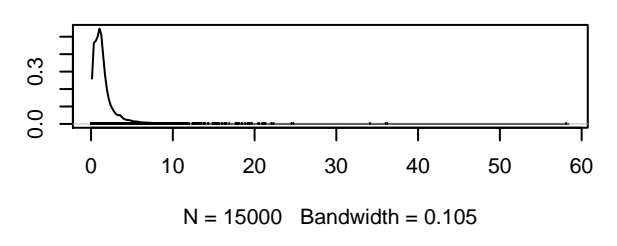